PenProxy Crack Incl Product Key Free Download For PC [2022]

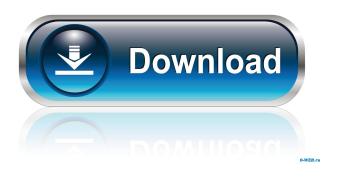

PenProxy (LifeTime) Activation Code Free Download

PenProxy is a proxy for pen-testing and hacking the pen-testing. With the help of PenProxy it is possible to run various tools and scripts on target websites to exploit the target web-application. Examples of operation of the PenProxy tool: PenProxy has command line interface and ability to automate some of it. You can use it to run scripts on the target web-application. For example, you can automate the execution of a simple PHP script with the following command: penproxy run "php -f test.php" Then you will have a simple script run in the browser. [From the Author: PenProxy is licensed under GPLv3. It can be downloaded from GitHub: P.S.: My name is author of PenProxy, you can get more information about it from this website or check the website of PenProxy. So thanks for reading this text, I hope it helped you in some way. ] Scramble is a transparent HTTP proxy that, unlike other such proxies, protects the user and site from being analyzed by unauthorized parties. It is the only known proxy that can be used to help website owners protect their users' privacy. Scramble's location and other information are encrypted (ssl). It can be used to create a secure tunnel (socks) from the LAN side of the firewall to the internet. The Scramble program can also be run on a device in the LAN to be used as a transparent proxy (socks) or in the LAN to protect another device on the LAN (firewall). Scramble is a low-memory utility that can be run on a laptop for

prolonged periods of time (such as for a penetration test). Limitations: - The protocol that Scramble is built on is known to be vulnerable to some network attacks. Scramble can be used to protect your home LAN from unauthorized remote access to the Internet, but it is not a VPN service. Scramble is a transparent HTTP proxy that, unlike other such proxies, protects the user and site from being analyzed by unauthorized parties. It is the only known proxy that can be used to help website owners protect their users' privacy. Scramble's location and other information are encrypted (ssl). It can be used to create a secure tunnel (socks) from the LAN side of the firewall to the internet. The

## PenProxy Crack+ Free Download

KeyMACro enables you to handle MAC encoded packets that have been filtered by a web-proxy or a firewall. So far it is the only implementation available that works against a'sealed' vMac and is based on the key-prepare and key-decode/key-validate packets that are used by mac\_spoofing. The KeyMACro implementation is based on pure JavaScript and handles the state of the browser and the user agent that you use as parameters, so it needs no configuration. KeyMACro is open source and available on GitHub. It has been tested against Chrome, Safari, Firefox and Opera. Installation: Please visit for detailed instructions. Feature overview: KeyMACro supports an authentic client and a modified client, allowing you to modify any packet that is delivered by your browser. Examples: The following is a screenshot of the browser with the attached scripts, after a packet had been intercepted and then modified. You may also modify the content of the packet (i.e. encrypted content). Packet: 0x0201 0x0504 0x0E10 0x0524 0x0A28 0xC218 0x0D6E 0x0A2C 0x1522 0x0A50 0x0A4C 0x0A1C 0x0A50 0x0D0E 0x1520 0x11A2 0x1522 0x0E10 0x0E28 0x1120 0x0E4C 0x0E1C 0x0E50 0x0D0E 0x1520 0x11A2 0x1522 0x0A50 0x1522 0x0A50 0x1522 0x0A50 0x0D0E 0x1520 0x11A2 0x1522 0x0E10 0x0A28 0x1520 0x11A2 0x1522 0x0A50 0x1522 0x0A50 0x1522 0x0A50 0x0D0E 0x1520 0x11A2 0x1522 0x0E10 0x1522 0x0A50 0x0D0E 0x1520 0x11A2 0x1522 0x0A50 0 77a5ca646e

#### PenProxy

Authentication This may not work so well for authentication where the user's credentials are sent over the network. You may use HTTP Basic Auth with your proxy. Cookies You can use a Cookie Manager to send cookies. Connection tracking It's possible to track the user and see what he is doing on the web application you are testing. You must however keep your local-proxy running if you want to know what the user is doing. JavaScript (XHR) JavaScript can send data to the server and receive them. For example it can send authentication cookies and then log the user in. Examples Configure a proxy in Opera Press F12 to open the Preferences dialog. Click on Network and fill in your proxy information. A checkbox has been included for you to check if you want to allow the site to send/receive cookies. The site will then be able to show the proxy-page without it. Configure a proxy in Firefox Press F12 to open the Preferences dialog. Click on Network and fill in your proxy information. You will need to allow cookies by checking the box below. You will need to allow other sites to send/receive cookies by checking the "Ask where sites can find this information" checkbox. The site will then be able to show the proxy-page without it. Configure a proxy in Chrome Click on the 3 lines icon to open the Settings. You will need to allow cookies and optionally, ask where sites can find cookies. Configure a proxy in Internet Explorer Click on the 3 lines icon to open the Settings. You will need to allow cookies and optionally, ask where sites can find cookies. Configure a proxy in Safari Click on the 3 lines icon to open the Preferences. You will need to allow cookies and optionally, ask where sites can find cookies. Configure a proxy in Safari The proxy server settings cannot be changed from the proxy itself but from the proxy setting that is defined in your Mac OS X preferences. You can easily change the proxy settings from the command line with the following command: netsh http add proxy server name="MyProxy" address="" Your choice of proxy can be replaced by the following options: Name: "MyProxy" Address

# What's New In?

Linux - can be used as a command-line program - works with a browser that supports the "Content-Security-Policy HTTP Proxy" feature - displays detailed security warnings - has an easy-to-use and well documented API - allows HTTP requests to be modified while they are being forwarded - allows HTTP requests to be modified in a fine-grained way (e.g. per-URL) - allows HTTP requests to be modified in a per-domain way (e.g. per-host) - allows HTTP requests to be modified in a per-client (e.g. per-browser) way - allows HTTP requests to be modified in a per-ip (e.g. per-IP address) way - allows HTTP responses to be modified while they are being forwarded - supports IPv4 and IPv6 - supports any port number between 1024 and 65535 - supports SSL - supports all HTTP methods, except HEAD supports getting (GET) and setting (POST) cookies - supports HTTPS - supports HTTP POST - supports HTTP redirection - supports HTTP redirections to two or more URLs - supports cookie masking - supports blacklisting - supports whitelisting - supports IP-based bans - supports IP-based whitelisting - supports limiting the amount of time a request is valid - supports logging - supports cookie persistence (e.g. until reboot) - supports modifying parameters such as the host, URL, referrer, User-Agent, and others - supports modifying the content-type of the request or response - supports modifying the Content-Security-Policy header - supports modifying the Referer header - supports modifying the Headers of the request or response - supports modifying the Allow-Headers header - supports modifying the User-Agent header - supports modifying the Accept-Language header - supports modifying the Accept header - supports modifying the Accept-Encoding header supports modifying the Referer header - supports modifying the Max-Age header supports modifying the Expect header - supports modifying the Connection header supports modifying the Content-Length header - supports modifying the Via header - supports specifying the amount of time a request is valid - supports specifying the request method (e.g. GET, POST) - supports specifying the referer (e.g. - supports specifying the referrer policy (e.g. no-referrer, strict-referrer) - supports specifying the referer policy (e.g. no-referrer, strict-referrer)

## System Requirements For PenProxy:

Minimum: OS: Windows XP SP3 with at least 512MB of RAM Processor: Intel Pentium-4 2.8GHz or higher Memory: 512MB Graphics: DirectX 9-capable video card DirectX: Version 9.0c Hard Drive: 1GB available space Sound: DirectX 9.0c Additional Notes: 7.3MB install Recommended: OS: Windows Vista or Windows 7 Processor: Intel Core 2 Quad CPU Memory: 1GB

# Related links:

- $\underline{https://www.energiafocus.it/wp-content/uploads/2022/06/FastView32.pdf}$
- https://obscure-cove-57643.herokuapp.com/EssentialPIM\_Pro\_Portable.pdf
- http://www.simplyguyana.com/wp-content/uploads/2022/06/nanvla.pdf
- https://randolphbulletin.com/advert/geforce-tweaker-crack-2022/
- https://darblo.com/portable-romeolight-photoresizer-crack-free/
- https://pacific-brushlands-00987.herokuapp.com/bratav.pdf
- https://www.vakantiehuiswinkel.nl/msi-network-installer-uninstaller-3-6-1-crack-incl-product-key-3264bit-latest/
- https://immakinglifebetter.com/wp-content/uploads/2022/06/FlyingBit\_Password\_Generator.pdf

https://www.realteqs.com/teqsplus/upload/files/2022/06/PRSokkh1rabfQ1Ss1e2b\_06\_cb614b4cce64edaf907628eda7177a61\_file.pdf https://420waldoswatches.com/wp-content/uploads/2022/06/DJBCP\_Codec\_Pack\_420.pdf